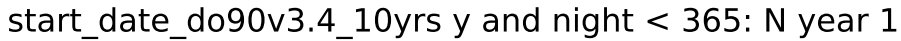

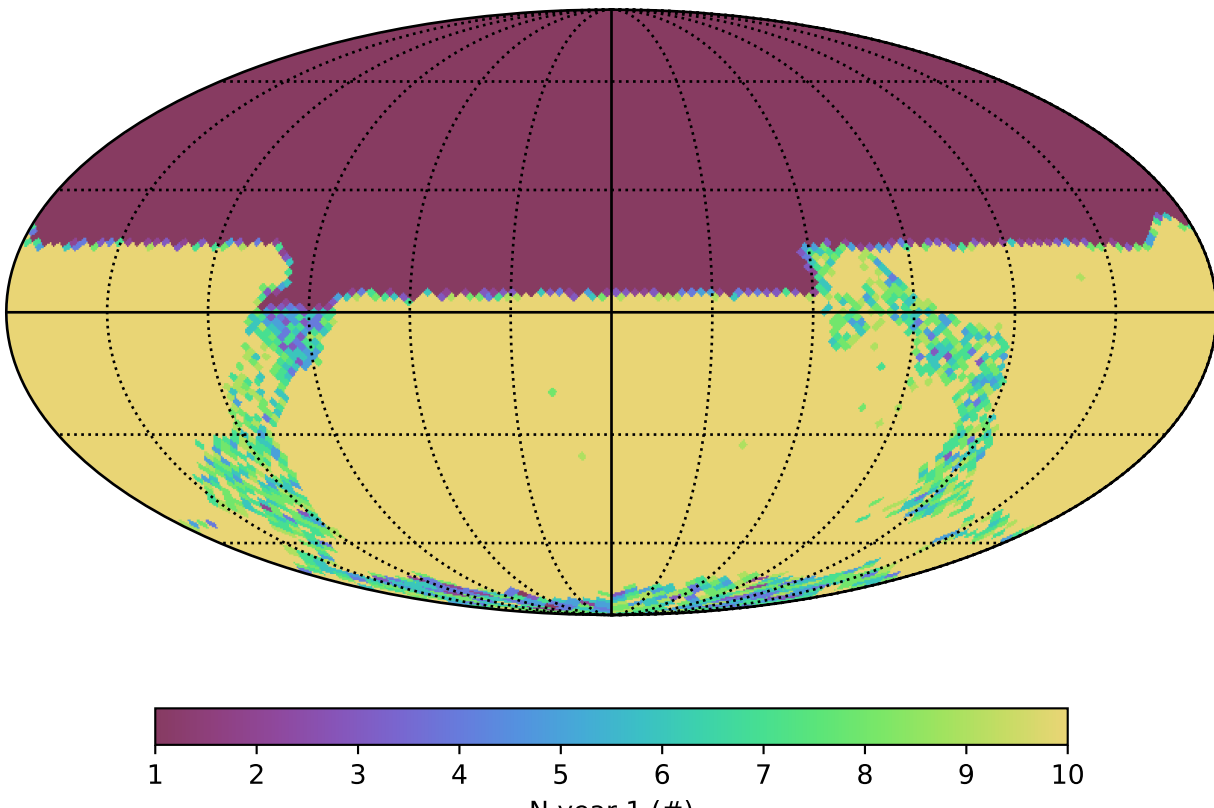

N year (#)